### **MR Research Suite Process Baycrest ~ RRI**

**~ MR Suite Zones** ~ (based on the White paper on MR Safety and MOHLTC OHTAC) [http://www.health.gov.on.ca/english/providers/program/ohtac/tech/recommend/rec\\_mri\\_041806.pdf](http://www.health.gov.on.ca/english/providers/program/ohtac/tech/recommend/rec_mri_041806.pdf)

The MR suite is divided into **4 Zones** as follows:

**Zone 1** ~ *Public Access* ~ No restrictions ~ the entrance to the MR suite & MR waiting area immediately outside the suite door.

**Zone 2** ~ *Limited Access* ~ testing room, private office cubicles, Leonardo, mechanical room, washroom /change room, simulator room/ wet lab / Chen Wet Lab area and the fire control panel room.

**Zone 3** ~ *Restricted Acces*s ~ MR control room / console area ~ MR Technologist (Level 2) and Researcher (Level 1).

**Zone 4** ~ *Restricted Access* ~ MR scanner room ~ MR Technologist (Level 2), MR Safe screened & changed participant & (Researcher (Level 1) if necessary).

#### **General Information**

#### *Magnet information*

Siemens 3.0 Tesla Magnetom Trio TIM Long Bore Whole Body Scanner ~ Installed March 2006 ~ VB 17 Software ~ January 2012 ~ 60 Cm Bore aperture ~ Maximum weight of 440 lbs. Pulse Sequences; Standard MR Sequences including ASL, DTI, SWI, epi-BOLD.

#### *Infection control*

Everyone is responsible for infection control. Hand washing is essential to prevent the spread of infectious diseases  $\sim$  the researcher and participant are required to wash their hands on entry and exit from the Lab. The researcher is also required to wash hands after each physical contact with the participant and prior to utilizing any MR Lab equipment.

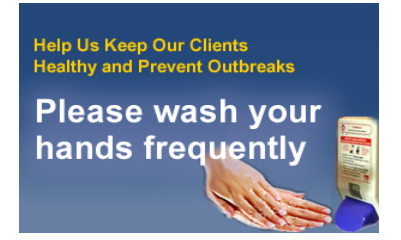

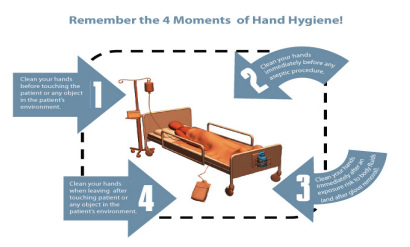

*No eating or drinking in the MR suite*

No eating or drinking is permitted in the MR control area. Participants & researchers are encouraged to drink and eat in the cafeteria or elsewhere if necessary and not in the testing, simulator, MR Control or MR Scan rooms.

#### *Facility Maintenance*

Maintenance of the suite is scheduled for Monday, Wednesday & Friday from 08:00 – 09:30 hrs. To avoid any accidents please do not walk on the floors when wet. Please allow 5 minutes for floors to dry.

### *Cellular / Phone access MR suite*

There is limited cellular access in the basement level  $(a)$  Baycrest. The phone located in the testing room, *extension 3324* may be utilized for brief calls by the researcher or participant. Please dial 9, prior to the area code for external access.

### *Waiting area outside of MR suite ~ public access ~ Zone 1*

There is a small waiting area outside the suite for your utilization  $\sim$  i.e. early arrival, filling of forms (consent & MR screening), waiting area for participant relative or companion etc.

### *Office cubicles / Chen Wet Lab space ~ limited access ~ Zone 2*

The cubicles located directly behind the MR Console and the MR Simulator are individual private work cubicles and not for general use  $\sim$  Your cooperation in respecting the privacy of these individuals is appreciated.

### *Testing room utilization ~ limited access ~ Zone 2*

This is a shared resource ~ Do not enter this room when the *meeting in progress sign* is in position on the door. The testing room is utilized while waiting to get on the scan table and after being scan for debriefing (up to 5 minutes post scan). This room is also utilized to equip your participant with MR compatible eye glasses, if required. (An eye chart is available on the far wall in the testing room ~ position your participant at the edge of the cabinet next to the sink  $\sim$  this represents the approximate distance the participant will be from the projector screen when in the magnet bore  $\sim$  select the appropriate font size based on your experiment presentation and verify visibility with the participant)

# *MR control room / console area ~ restricted access ~ Zone 3 ~ Must be accompanied to this area by Level 2 trained MR Personnel (MR Technologist)*

Please do *NOT* bring any participants to the MR console area as other participants This area is restricted to the Researcher and the MR Technologist. information may be displayed on the console. *Do not open the curtains* if drawn in this area. (Confidentiality must be maintained at all times)

### **Creating an account for the Baycrest MR Web Scheduler**

<http://rotman-baycrest.on.ca/index.php?section=340>

1) If you **don't**  already have an account at rotman-baycrest.on.ca, please create one (visit "Create an account" at the top right of the site). Please note if you are on staff  $\omega$ Baycrest to check the web as an account and user name has already been created for you.

2) Once you have created an account, email the (Senior MR Technologist, Annette)  $\omega$ [aweekes@research.baycrest.org](mailto:aweekes@research.baycrest.org) with your user name.

3) When Annette confirms that she has added you to a project, you will be able to access the scheduler at: <http://www.rotman-baycrest.on.ca/index.php?section=340> when logged in.

4) To view the scheduler, visit the "Reservations" link.

a) If you are in multiple projects, you can select which project you are making a reservation for and click "View Project Schedule".

b) You will be able to create a reservation everywhere that the timetable is marked Green. Your ability to modify your projects existing reservations will depend upon your project's settings.

### **~Please note~**

- **Web scheduler project access ~** Access is granted to members of active projects, as outlined on your REB / IOC forms.
- **Web scheduler weekly hours quotas ~** The number of hours available weekly is based on your IOC application request  $\sim$  the default for most projects is 2 hrs / wk. *However if you are over your weekly quota and there is an opening available within two weeks of the scan date, contact the MR Technologist via email, or if within 72 hrs of the scan date via phone @ 3320, with your project ID # and participant ID # to make the reservation for you.*
- **Cancellations** ~ Cancellations are completed on line by the researcher up to 72 hrs prior to schedule reservation (*No charge )*. To cancel your reservation on line ~ open Cancellations / Changes within 72 hrs of scheduled reservation should be phoned to (416) 785 2500 ext 3320 *( Full charges will apply*). There is no access to cancel or the reservation and select  $\overline{\mathbf{X}}$  ~ click here to delete reservation (top left hand corner). make changes on-line, within 72 hrs of your reservation.
- **No shows ~ (at the MR suite) ~** billed at Technologist time rate.
- **Maximum advanced reservation time ~** 30 days.
- **Minimum time required to self schedule ~** 72 hrs. Please note that if there is an open reservation and you are inside of the 72 hrs requirement you may contact the MR Technologist @ (416) 785 2500 ext 3320 with your project ID, and participant ID # to reserve the slot for you.
- **Emergency reservations ~** Tuesday, 10:30 12:00hrs & Thursday, 13:00 14:30hrs. ~ reserved for studies requiring an MR within a 48 hour time frame prior to start of treatment. Contact the MR Technologist  $\omega$  3320 to reserve these slots.
- **Subject ID # ~** To maintain your reservation, a valid subject ID number assigned to your MR project is required on your web scheduler reservation 2 weeks (14 days) prior to scan date.
- **MR Simulator hours of operation ~** Monday Thursday, 08:30 12:00, and 13:00 16:30hrs, Friday, 08:30 – 12:00, 13:00 – 16:30hrs. Sunday, 10:00 – 13:00, 14:00 – 17:00 hrs (based on MR Technologist schedule)
- Additional hours / Request within 24 hours ~ Contact our MR Lab Specialist, Jacob Matthews @ [jmatthews@research.bacyrest.org](mailto:jmatthews@research.bacyrest.org) Or at (416) 785 2500 ext 3322.
- **MR scanner hours of operation ~** Monday Friday, ~ 08:30 12:00, 13:00 15:30hrs. Additional hours ~ Sunday, 10:00 – 13:00, 14:00 -17:00hrs & Monday – Thursday, evenings, 15:30 – 19:00 hrs. *(based on demand and Relief MR Technologists schedule)*
- **Testing room ~** automatically reserved with your scanner reservation and is available to the Researcher and participant 15 minutes prior to table time and 5 minutes after completion of study.

**fMRI Stimulus computer and accessories (MR control area)** ~ available for reservations Monday – Thursday 15:30 – 16:30 hrs (*if no afternoon shift)* and Friday 16:00 -16:30hrs.

### *Active Project*

A project is considered active when the following requirements are met:

- (1) The REB and IOC approval documents are received in the MR Lab
- (2) The MR Safety Training & Orientation session is completed

(3) The MR project # is issued to the primary investigator and associates, with your project activated on the web scheduler for reservations.

## *Application Forms*

**Forms on the Web ~** *Ethics form*; [www.rotman-baycrest.on.ca/index.php?section=324](http://www.rotman-baycrest.on.ca/index.php?section=324) *fMRI documents*;<http://www.rotman-baycrest.on.ca/index.php?section=507>

MR application form (Imaging Oversight Committee  $\sim$  IOC form) pdf & word; Baycrest fMRI equipment list; fMRI lab equipment information; Baycrest 3.0T participant MR safety screening form; MR process; fMRI (blank) protocol template; 3.0T MR generic consent template; fMRI lab access flow chart: MR Safety document etc.

*Participant Database* ~ Registration and request of research participants from the database;<http://www.rotman-baycrest.on.ca/index.php?section=670>

*Please check the Web to ensure that you are using the most up to date participant MR screening form.*

### *Pilot scanning*

Coordinate with the MR Technologist (Annette, [aweekes@research.baycrest.org\)](mailto:aweekes@research.baycrest.org) Pilot scanning is conducted Monday – Friday 08:30 - 12:00 and 13:00 - 15:30hrs. Please indicate on your reservation under user's note that it is a pilot scan. <https://sites.google.com/a/research.baycrest.org/fmri-lab/MRI-Scanning-at-the-Rotman>

### *MR protocol template* **~** <http://www.rotman-baycrest.on.ca/index.php?section=507>

Please email the MR Technologist [\(aweekes@research.baycrest.org](mailto:aweekes@research.baycrest.org)) your protocol 72 hrs (not including Saturday, Sunday) prior to your first scheduled pilot scan. This should include the TR, time-points/measurements, number of functional runs, structural and any other sequences required, i.e. FLAIR. DTI, DWI, etc. visual or auditory stimulus or both, finger position for the response box (unilateral or bilateral), whether you will be collecting physiological data and any additional equipment you will be using i.e. eye tracking, motion tracking, writing tablet, EEG, GSR, EMG etc. https://est.org/fmri-lab

## *Participant's arrival*

All participants are expected to arrive 15 minutes prior to their scheduled table time with their coordinator/research assistant. i.e. Scheduled time of 14:00hrs which represents table time, participant is required to be here  $\omega$  13:45 to allow for screening and changing.

*The only exception to this arrival time is if you are scheduled directly following the lunch hour on a Sunday ~ Please arrive at your scheduled table time i.e. 14:00 hrs on Sunday and NOT 13:45hrs as the Technologist's lunch hour is 13:00 - 14:00hrs.*

There is a small waiting area outside the suite for your convenience  $\sim$  i.e. early arrival, wait area for participant relative or companion etc.

### *Participant scanning requirements*

*MR screening form with participant ID #* filled in - **Required** - participant ID # can be obtained by creating a request on the Participant data base @ [http://www.rotman](http://www.rotman-baycrest.on.ca/index.php?section=670)[baycrest.on.ca/index.php?section=670](http://www.rotman-baycrest.on.ca/index.php?section=670)  $\sim$  Subject coordinator @ 416 785 2500 ext 3634.

The MR screening form is to be completed by the *Participant* prior to arrival. *The date on the screening form is the scheduled date of the MR Scan.*

*Project ID # (i.e. fMRI 00)* on the screening form - **Required**

*Copy of signed Consent Form ( signature section page only)* should include information with respect to PI and who the subject should contact - **Required** 

### *Flow process ~ Participant changing ~ Restocking of Locker ~*

On arrival *AFTER* the MR Technologist reviews the MR screening form with your participant in the testing room, you may get your participant changed.

All participants are required to remove all jewelry, metallic and electronic items, all clothing except for underwear (i.e. panties & boxers). A hospital gown tied at the back and a pair of PJ bottoms tied in the front are provided for all participants to change into. Remind your participants to use the bathroom facilities while changing. Changing instructions are posted on the lockers and on the inside of the washroom door.

Once your participant is changed, please direct them back to the testing room. The MR Technologist will escort the research participant into the magnet room and the researcher into the control area from the testing room.

We operate a clean locker system, therefore all shoes / boots are to remain outside the lockers, placed next to the linen hamper (see diagram on cupboard door). Dirty linen is disposed of in the bin provided next to the lockers. You will need to restock the locker after use. Please take supplies from the bottom (left) locker which is stacked one PJ bottom and one hospital gown. Participants ~ 250 lbs and over may require a larger gown  $X 2$  ~ one tied in the back and one tied in the front ~ Stored in the bottom (right) locker ~ (No PJ bottoms as they may not fit.)

The single washroom in the MR suite, doubles as the MR change room and is a shared resource ~ therefore, please ensure that your participant remove all their possessions from the washroom prior to and after being scanned. Please check prior to departure. Additional washrooms for staff are located across the hall (Men's Locker room) and beside the MR suite (Women's Locker Room).

### *Examination completion ~*

The MR Technologist will remove the participant from the scanner and relinquish them to the researcher  $\sim$  the researcher monitors the change process, restocking of locker, removal of all belongings from washroom and lockers and exit from the suite. The testing room is available for debriefing etc. up to 5 minutes post scan.

### *Flow process ~ MR simulator*

On arrival, instruct your participant to wait in the waiting area just outside the MR suite. Verify that the simulator room is vacant. If the room is vacant, take your participant directly to simulator room ~ draw the curtains and half close the door to ensure privacy.

Please change the linen on the simulator table after use and dispose of the dirty linen in the hamper provided, located next to the door.

All skin contact surfaces should be cleaned using the Cavi wipes provided. *Please utilize gloves when using the Cavi wipes.*

#### *Flow process ~ MR simulator and scanner*

If your participant is scheduled on the scanner directly after the simulator session  $\sim$  on arrival direct your participant to the testing room  $\sim$  The MR Technologist will review the screening form with the participant, after which the participant may be changed.

All participants are required to remove all jewelry, metallic and electronic items, all clothing except for underwear (i.e. panties & boxers). A hospital gown tied at the back and a pair of PJ bottoms tied in the front are provided for all participants to change into. Remind your participants to use the bathroom facilities while changing and after simulator session prior to going into the magnet room. Changing instructions are posted on the lockers and on the inside of the washroom door.

Once your participant is changed, please direct them to the simulator room for your simulator session prior to their scan. The MR Technologist will escort the participant into the magnet room and the researcher into the control area from the simulator room at the scheduled scan time.

Please change the linen on the simulator table after use and dispose of the dirty linen in the hamper provided, located next to the door.

All skin contact surfaces should be cleaned using the Cavi wipes provided. *Please utilize gloves when using the Cavi wipes.*

### *Data transfer*

*Physiological Data ~* uploaded to XNAT prior to removal of participant from scanner.

*Participant fMRI scanning information sheet* ~ written sheet with technical parameters given to researcher at end of study  $\sim$  Courtesy document  $\sim$  No other copies available.

*Scanning Data* ~ Contact Barry Brisley (bbrisley@research.baycrest.org) ~ Image Analyst Technician @ 416 785 2500 ext 3355. Please let Barry know which server you would like your data transferred to.

#### *The above MR Lab flow process allows us to:*

- a) maintain an operational flow pattern in a space constraint open concept lab and office
- b) maintain confidentiality of information in the MR Lab
- c) maintain privacy for the participants being scanned, the MR control area and the occupants of the office cubicles

#### **MR Technologist contact information**

#### **Monday – Friday (08:00 – 16:00 ~ Lunch 12:00 – 13:00 hrs)**

Annette Weekes-Holder, MRT (MR) Senior MR Research Technologist & MR Safety Officer, RRI ~ Baycrest 3560 Bathurst Street, BB 17, Toronto Ontario, M6A 2E1, Canada (416) 785 2500 ext 3321 (416) 785 4299 – Fax [aweekes@research.baycrest.org](mailto:aweekes@research.baycrest.org)

#### **Sundays & Evenings (09:30 – 17:30 ~ Lunch 13:00 – 14:00 hrs)**

Garry Detzler, MRT (MR) MR Research Technologist, RRI ~ Baycrest [gdetzler@research.baycrest.org](mailto:gdetzler@research.baycrest.org)

#### **Vacation Relief & Evenings ~ Monday–Thursday (15:30 - 19:30 hrs)**

Wendy Elson, MRT (MR) MR Research Technologist, RRI ~ Baycrest [welson@research.baycrest.org](mailto:welson@research.baycrest.org)

#### **Evenings & Sundays**

Joy Williams, MRT (MR) MR Research Technologist, RRI ~ Baycrest [jwilliams@research.baycrest.org](mailto:jwilliams@research.baycrest.org)

#### **Mailing Address, Telephone # and Fax #**

3560 Bathurst Street, BB 17, Toronto Ontario, M6A 2E1, Canada (416) 785 2500 ext 3320 ~ MR Control (416) 785 4299 – Fax

#### **MR Lab Specialist contact information**

#### **Monday – Friday 09:00 – 17:00 hrs**

Jacob Matthews, MSc. MR Specialist, RRI ~ Baycrest 3560 Bathurst Street, BB17, Toronto Ontario, M6A 2E1, Canada (416) 785 2500 ext 3322 (416) 785 4299 – Fax [jmatthews@research.baycrest.org](mailto:jmatthews@research.baycrest.org)